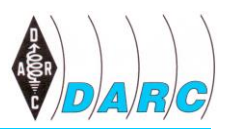

# **Württemberg-Rundspruch (WRS)**

vom 12. Mai 2019 für die 20. Kalenderwoche 2019, mit Auszügen aus dem aktuellen Deutschland-Rundspruch

Dieser Rundspruch wird ausgestrahlt am Sonntag um 10:30 Uhr auf 3650 kHz in LSB sowie über die Relaisstellen

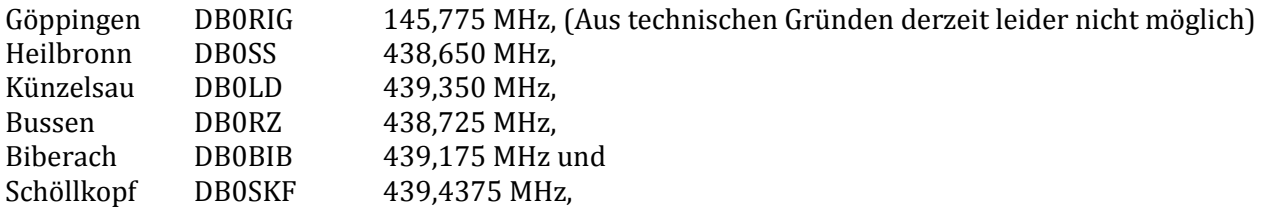

und um 11:00 Uhr von DH8IQ im Raum Mühlacker auf 145,475 MHz. Uhrzeiten sind, wenn nicht anders gekennzeichnet, in MEZ bzw. MESZ angegeben. Weblinks sind in der Schriftfassung enthalten, werden jedoch nicht verlesen.

Ein Livestream des WRS, sowie die Aufzeichnungen der letzten Wochen, ist nachzuhören bei YouTube unter:

<https://youtube.com/channel/UCKcgxnkiv70eZspYez3Fmbw>

# **Themenübersicht**

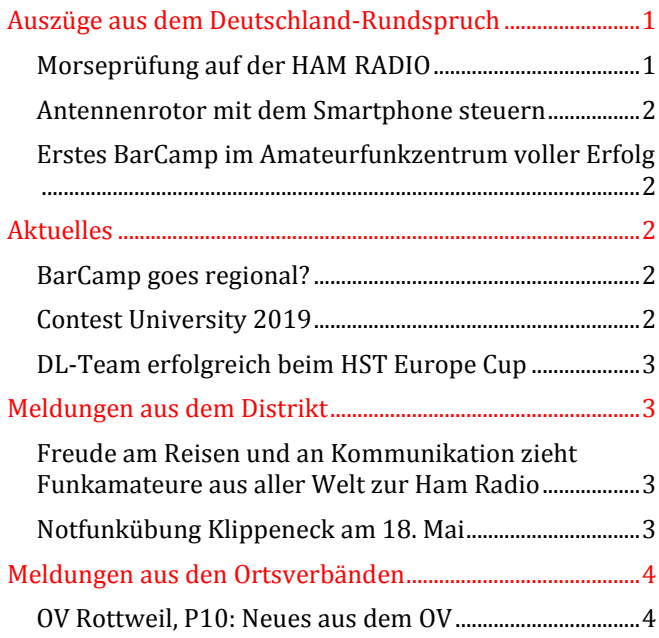

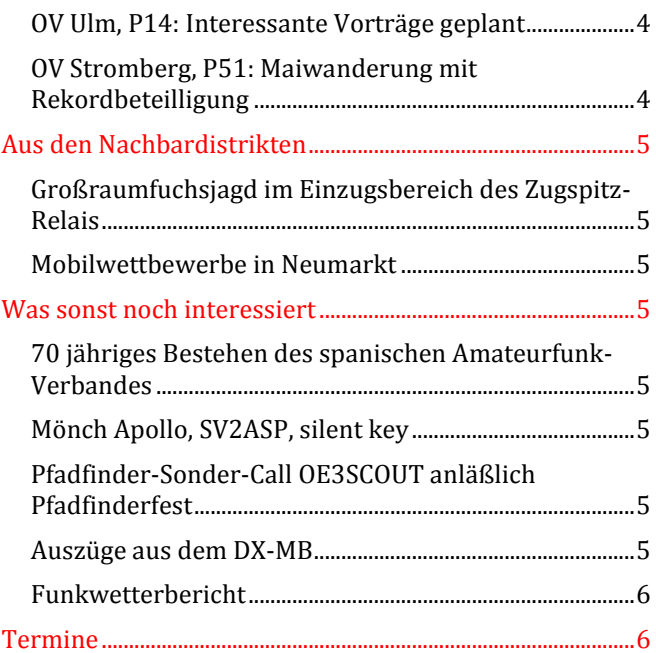

# <span id="page-0-0"></span>**Auszüge aus dem Deutschland-Rundspruch**

# <span id="page-0-1"></span>*Morseprüfung auf der HAM RADIO*

Die Bundesnetzagentur bietet auf der diesjährigen HAM RADIO am Freitag, den 21. Juni, und am Samstag, den 22. Juni, eine Morseprüfung an. Treffpunkt ist jeweils um 17 Uhr am Stand der Bundesnetzagentur. Die Teilnahme ist nur nach vorheriger Anmeldung möglich. Interessenten wenden sich bitte unter den Telefonnummern 0231-9955276 und 0231-9955122 oder per E-Mail unter [dort10-pruefung@atbnetza.de](mailto:dort10-pruefung@atbnetza.de) bei Michaela Stens oder Carsten Fiene von der BNetzA-Außenstelle Dortmund an. (DL-RS 19/2019)

#### <span id="page-1-0"></span>*Antennenrotor mit dem Smartphone steuern*

Mitglieder des norwegischen akademischen Radio Clubs LA1K haben beschlossen, ihre Antennenrotoren mit dem Smartphone zu steuern. Da bereits alle ihre Rotoren per Raspberry Pi über ein lokales Netzwerk steuerbar waren, bestand nun auch der Wunsch der Steuerung über eine Web-/Smartphone-App. Durch eine Internetrecherche wurden sie auf die Arbeit von Mark Jessop, VK5QI, aufmerksam, der bereits eine in diese Richtung gehende Softwarelösung entwickelt hat. Die Software von VK5QI ist auf GitHub veröffentlicht. Den Praxisbetrieb zeigt ein Video auf YouTube. Die Geschichte der norwegischen Funkfreunde beschreiben sie (in Englisch) auf der LA1K-Webseite. (DL-RS 19/2019)

[\[github.com/darksidelemm/rotctld-web-gui\]](https://github.com/darksidelemm/rotctld-web-gui), [\[www.youtube.com/watch\]](https://www.youtube.com/watch?v=RhVdVbgRUoQ), [\[www.la1k.no/2019/05/01/a-web](https://www.la1k.no/2019/05/01/a-web-app-for-controlling-rotors)[app-for-controlling-rotors\]](https://www.la1k.no/2019/05/01/a-web-app-for-controlling-rotors)

## <span id="page-1-1"></span>*Erstes BarCamp im Amateurfunkzentrum voller Erfolg*

Das 1. BarCamp des DARC e.V. im Amateurfunkzentrum Baunatal fand am 4. und 5. Mai statt. Das Programm lebte von den Beiträgen der fast 30 Teilnehmer. Schon die erste Planung der sogenannten Sessions ließ auf ein sehr interessantes Wochenende schließen. Es waren die Teilnehmer selbst, die informierten und diskutierten. Funkamateure stellten Funkamateuren ihre Ideen und ihr Steckenpferd im Amateurfunk vor. Es handelte sich bereits um das dritte BarCamp zum Thema Amateurfunk. Die Moderation übernahm Andreas Krüger, DJ3EI. Die Leitung des BarCamps hatte Silvio Kunze, DM9KS, inne. Typisch für ein BarCamp sind die unvorbereiteten, spontanen, gemeinschaftlichen Sessions. Als Teilnehmer an den Amateurfunk-BarCamps sind alle willkommen, die sich für Amateurfunkthemen interessieren und sich darüber austauschen möchten. Die Organisatoren schaffen beim BarCamp einen Rahmen, in dem das besonders gut möglich ist. Weitere Informationen zu dieser Art von Veranstaltungen gibt es im Internet.

[\[www.afubarcamp.de\]](https://www.afubarcamp.de/). (DL-RS 19/2019)

# <span id="page-1-2"></span>**Aktuelles**

#### <span id="page-1-3"></span>*BarCamp goes regional?*

Beim letzten BarCamp in Baunatal am vergangenen Wochenende kam die Idee auf, das Barcamp-Format nun in die Regionen zu tragen. Wer sich das zutraut - prima! Einfach machen, denn die Veranstalter des BarCamp in Baunatal Wolfgang, DK2FQ und Andreas, DJ3EI, haben da kein Monopol drauf. Man kann sich aber auch auf das Organisatorische beschränken und Wolfgang oder Andreas als Barcamp-Moderator "buchen".

Das Organisatorische - was ist das?

Ein Barcamp braucht mindestens so ungefähr 25 Teilnehmer. Mit weniger Leuten funktioniert das Format nicht gut. Gerne sehr viel mehr, das skaliert bestens. Ferner benötigt ,man viele Räume, denn es muss pro Raum mit jeweils 8 Teilnehmer gerechnet werden. Einer der Räume muss groß genug sein, dass alle auf einmal hereinpassen. In einem oder möglichst mehreren Räumen sollte ein Beamer oder ein großes Display zur Verfügung stehen. Flipcharts, Whiteboards, Tafeln, ... in den meisten Räumen sind auch sehr hilfreich, aber lassen sich notfalls durch Marker und große Papierbögen auf Tischen ersetzen.

Man kann ein Barcamp an einem Wochenende veranstalten, zwei Tage, das ist das Normale. Notfalls reicht für den Anfang auch ein Tag; der sollte dann aber relativ lang sein von morgens bis abends. Der Orgakram, das sind in der Hauptsache die Tickets, Kassenführung, Räume, Ausrüstung wie Beamer und Flipcharts, Getränke, Verpflegung, und eventuell auch Übernachtungsmöglichkeiten. Für Tickets gibt es inzwischen Onlinedienste, die einem das abnehmen. Und noch einmal sei gesagt. Wer sich den inhaltlichen Ablauf nicht selbst zutraut, kann Wolfgang oder Andreas gerne mit an Bord einladen. Sie machen das gerne. (Andreas, DJ3EI)

#### <span id="page-1-4"></span>*Contest University 2019*

Nach der "WRTC2018–Pause" findet in diesem Jahr anlässlich der Ham Radio in Friedrichshafen am Freitag, den 21. Juni in der Zeit von 12:00 bis 17:00 Uhr im Konferenzraum Ost wieder eine Contestuniversity statt.

Es werden spannende Themen behandelt. Die Veranstaltung untergliedert sich in Anfänger und Fortgeschrittene und es sollte für jeden etwas dabei sein. Behandelt werden die nachfolgend aufgeführten Themen:

- Grundlagen Contesting
- Grundlagen RTTY
- Stecker und Kabel richtig eingesetzt und konfetioniert
- Aufbau einer Conteststation von einfach bis Hight tech
- Skimmer, Wasserfall und onlinescore, Helferlein im Contest
- Remotecontesting auch als Multi OP Station
- Contest Audio nur mit dem PC
- Ausbreitungsbedingungen und Nutzung von Prognosen und Baken

Noch ist Platz für einen oder zwei Vorträge, wer also etwas im Köcher hat, möchte sich bitte via E-Mail an Ronny, DM6DX, unter [dm6dx@contestuniversity.de](mailto:dm6dx@contestuniversity.de) wenden. Die Contestuniversity richtet sich nicht ausschließlich an Contester. Die Themen sind so gestaltet, dass sie auch von allgemeinem Amateurfunkinteresse sind. Anmeldungen sind ab sofort unte[r www.contestuniversity.de](http://www.contestuniversity.de/?fbclid=IwAR2gLMbP2i-2P7ZWoy_cwASBr028eqRogFlVMA8xhsRLK4Xq0cu1ebcHuKg) möglich. (Robby, DM6DX)

#### <span id="page-2-0"></span>*DL-Team erfolgreich beim HST Europe Cup*

Bei dem von 1. bis zum 5. Mai stattgefundenen HST Open Europe Cup in Izvorani Ilfov, Rumänien erreichte das kleine DARC-Team zwei Medaillen. Ulf, DL5AXX, belegte in der Kategorie Receiving den 2. und André, DL4UNY, den 3. Platz in der jeweiligen Altersklasse. (DARC Portal)

# <span id="page-2-1"></span>**Meldungen aus dem Distrikt**

#### <span id="page-2-2"></span>*[Freude am Reisen und an Kommunikation zieht Funkamateure aus aller Welt zur Ham Radio](http://www.darc.de/der-club/distrikte/g/distrikts-news/news/freude-am-reisen-und-an-kommunikation-zieht-funkamateure-aus-aller-welt-zur-ham-radio/)*

Kein Weg ist zu weit, kein Ort ist unerreichbar. Funkamateure sind überall auf der Welt unterwegs und dabei mit ihren Antennen immer empfangsbereit, selbst bis hinauf ins Weltall reichen die Funkverbindungen. Zur 44. Auflage der HAM-Radio wird es erneut viele Freunde des Amateurfunks zum Kennenlernen, Treffen und Austausch mit Gleichgesinnten sowie zum Einkaufen nach Friedrichshafen ziehen. Die internationale Amateurfunk-Ausstellung findet in diesem Jahr vom 21. bis 23. Juni statt und steht unter dem Motto Amateurfunk On Tour. Rund 180 Aussteller aus 32 Ländern präsentieren ihre Produkte, Trends und Neuheiten rund ums Funken sowie die dazugehörige Technik. Der Deutsche Amateur-Radio-Club e.V.-DARC e.V.- lädt zum 70. Bodensee-Treffen mit zahlreichen Vorträgen ein. Der erste geostationäre Amateurfunksatellit Es´hail-2 wird ebenfalls ein zentrales Thema sein. Die Fangemeinde des Amateurfunks in Friedrichshafen findet jedes Jahr aktuelle und spannende Themen. Das zeigt Ham-Spirit lebt. Da ab dem Jahr 2020 Funkamateure am Steuer keine Mikrofone mehr in der Hand halten dürfen, animiert der DARC die Funkamateure an einem Bastel-Wettbewerb teilzunehmen. Leider verfügen sämtliche ältere oder gar neu angebotene Mobilfunk-Geräte noch nicht über entsprechende Einrichtungen, die Funkverkehr ohne Handmikrofon zulassen. Damit auch künftig Mobilfunk während der Autofahrt möglich ist, sucht der DARC zur HAM-Radio mittels eines Wettbewerbs Ideen, Konzepte, Schaltungen und mögliche Bausätze. Auf der HAM-Aktionsbühne im Foyer West werden die besten Lösungen prämiert. Anmeldung per E-Mail an [redaktion@darc.de.](mailto:redaktion@darc.de) Es gibt noch viele interessante Aktionen auf der HAM-Radio. Diese findet man auf der Webseite.

[\[https://www.hamradio-friedrichshafen.de/news/2019/freude-am-reisen-und-an-kommunikation-zieht](https://www.hamradio-friedrichshafen.de/news/2019/freude-am-reisen-und-an-kommunikation-zieht-funkamateure-aus-aller-welt-zur-ham-radio/)[funkamateure-aus-aller-welt-zur-ham-radio/\]](https://www.hamradio-friedrichshafen.de/news/2019/freude-am-reisen-und-an-kommunikation-zieht-funkamateure-aus-aller-welt-zur-ham-radio/) (Köln Aachen RS 18/2019)

#### <span id="page-2-3"></span>*Notfunkübung [Klippeneck am 18. Mai](http://www.darc.de/der-club/distrikte/g/distrikts-news/news/freude-am-reisen-und-an-kommunikation-zieht-funkamateure-aus-aller-welt-zur-ham-radio/)*

Die Notfunk-Regionalgruppe Schwarzwald-Baar-Heuberg veranstaltet auch in diesem Jahr wieder eine Notfunkübung auf UKW. Hierzu laden wir alle Interessenten am kommenden Samstag, den 18. Mai in der Zeit von 14:00 bis 16:00 Uhr recht herzlich ein. Jeder Teilnehmer benötigt eine unabhängige Stromversorgung und eine Sende-Empfangsmöglichkeit auf 2m und / oder 70cm. Die Leitstation befindet sich auf dem Klippeneck oberhalb Denkingen im Landkreis Tuttlingen in JN48JC ca. 980 m über NN. Die Leitstation ist ebenfalls Notstrom versorgt und wird auf 2m sowie 70cm QRV sein. Es ist geplant einen Cross-Band- Repeater aufzubauen, welcher die südliche Richtung abdecken soll. Der Anmeldeschluss war bereits am gestrigen Samstag, Interessenten mögen aber bitte unter [NOTFUNK@amateurfunk-rottweil.de](mailto:NOTFUNK@amateurfunk-rottweil.de) anfragen, ob eine Teilnahme kurzfristig noch möglich ist. Eine Anmeldung ist wichtig, damit jeder Teilnehmer eine detaillierte Übersicht vom Ablauf der Übung und der benutzten Frequenzen erhält.

# <span id="page-3-0"></span>**Meldungen aus den Ortsverbänden**

## <span id="page-3-1"></span>*OV Rottweil, P10: Neues aus dem OV*

Seit der letzten Hauptversammlung im April Monat gibt es in P10 eine kleine Änderung in der Vorstandschaft. OVV ist Tobias, DL1TOB, sein Stellverteter Felix, DO5RC. Das Amt des Kassierers wird von Joachim, DG2GBZ, wahrgenommen, für die QSL-Vermittlung ist Heinz, DL8HGM verantwortlich. Kurt, DF9KT, widmet sich nur noch der Jugendarbeit und ist nicht mehr 2.. OVV

Es sind inzwischen 3 Kinder/Jugend Bastelgruppen aktiv und der Raum platzt aus den Nähten, die Nachfrage ist riesig. Eine Raumerweiterung ist aus diesem Grunde in vorsichtiger Planung. Der ATV Relaisantrag auf 5 GHZ fürs Klippeneck wurde mangels Aussicht auf Erfolg durch die BNetzA nach einem Jahr zurückgezogen, militärische Belange und auch das Wetterradar und die Höhe von 1000m NN waren wohl ausschlaggebend. Hoffnung konnte durch die BNetzA nur auf 10 GHZ gemacht werden.

Der Kontest-Standort Klippeneck ist nach wie vor aktiv, wenngleich auch sehr im Hintergrund ohne Werbung. Der alte, überfüllte Mast wurde gegen den Stahlgittermast des Wetterdienstet getauscht und federführend durch Rolf, DK2MH, mit einem fahrbaren Motorisierten Schlitten ausgestattet. Hier waren zwei Teams von P10 und P13 aktiv. Nun sind die Antennen bequem zu tauschen und auch die Herbst und Winterstürme haben dem Mast mit 2 KW Beams nichts anhaben können. Bernd DL3YDY, und weitere Experten arbeitet mit viel Einsatz an der Remotsteuerung der KW Station. Die meisten Relais sind aktiv, aber einige Verdrahtungsarbeiten müssen noch erledigt werden. Es wird daran gearbeitet die Webcams gegen neuere zu ersetzen.

Interessenten die Betrieb über Es Hail SAT machen wollen werden gesucht. Wegen Erfahrungsaustausch werden OM gesucht die sich zu einer Infogruppe zusammen tun könnten um Ihre Erfahrungen und Fehler und natürlich auch Erfolge auszutauschen. Es wäre schön wenn sich hier einige OM entweder per Mail melden oder zum Überregionalen OV Treff in die Waldrast kommen. (Joachim. DG2GBZ)

#### <span id="page-3-2"></span>*OV Ulm, P14: Interessante Vorträge geplant*

Der OV Ulm, P14, plant im Juli und September interessante Vorträge. Am 5. Juli berichtet Alexander Walter über "60 Jahre Mondlandung", am 6. September wird Markus Wirsing über "Funk-Navigation bei Flugzeugen" berichten. (Joachim. DG2GBZ)

# <span id="page-3-3"></span>*OV Stromberg, P51: Maiwanderung mit Rekordbeteilligung*

Eine ganz tolle Resonanz fand dieses Jahr unsere Einladung zur, schon traditionellen, P51-Maiwanderung.

Am Startort in Diefenbach wurden die Parkplätze knapp, denn 30 Personen waren diesmal am Start. Der OV Ludwigsburg, P06, war wieder mit den meisten Mitwanderern dabei. Wanderführer Lothar, DL1SBF, freute sich über die vielen, gut gelaunten Teilnehmer und begrüßte alle herzlich bei P51. OVV Matthias, DL1CG kam auch dazu und begleitete mit DL1SBF die große Gruppe.

In nördlicher Richtung ging es lange bergauf. Oben, unweit der Quelle des kleinen Strombergflüsschens Metter, konnte die Gruppe schon die herrlichen Sonnestrahlen genießen um dann entspannt ins Tal hinab zu wandern. Das Ziel war das Jugend-Wanderheim des Schwäbischen Albvereins. Das Gebäude wurde umgebaut, daher gab es am 1. Mai einen Tag der offenen Tür mit Bewirtung. Für manchen ungewohnt, war es doch wie auf einer Berghütte, mit einfachem Essen und einer langen Schlange an der Essensausgabe. Das Highlight wartete am kleinen See hinter dem Wanderheim. Ein Falkner hatte einen großen, recht zahmen Uhu mit dem Namen "Baldur" auf der Schulter. Mit seinen großen, interessierten Augen faszinierte die Eule insbesondere die zahlreichen Kinder. Sogar gestreichelt werden durfte das große Tier, welches in der Natur als Jäger mit über 1,5 Metern Flügelspannweite sogar Füchse reißt.

Gut gelaunt ging es dann in einer großen Runde auf Fahrwegen wieder zurück zum Ausgangspunkt der Wanderung, nach Diefenbach. Alle Teilnehmer zeigten sich wieder begeistert von der außergewöhnlichen Wandertour bei P51. (Lothar, DKL1SBF))

# <span id="page-4-0"></span>**Aus den Nachbardistrikten**

## <span id="page-4-1"></span>*Großraumfuchsjagd im Einzugsbereich des Zugspitz-Relais*

Am kommenden Samstag, den 18. Mai findet die nächste Großraumfuchsjagd imEinzugsbereich des Zugspitz-Relais statt. Der Fuchs sendet in der Zeit von 13:30 Uhr bis 16:30 Uhr auf den Frequenzen 145.550 MHz (MOE) und 433.050 MHz (MOI). Von 13:30 bis 16:00 Uhr haben die Teilnehmer die Möglichkeit, Peilwerte und Meldungen über das 2-m-Zugspitz-Relais DB0ZU auf 145.725 MHz an die Leitstation abzugeben. Peilmeldungen können auch über die Webseite [www.grossraum-fuchsjagd.de](http://www.grossraum-fuchsjagd.de/) oder per SMS an 0171 4364246 abgegeben werden. Von 16:00 Uhr bis 16:30 Uhr sendet der Fuchs weiter, um mobile Fuchsjäger zum Fuchs zu leiten. Im Anschluss an die Sendezeit gegen 16:45 Uhr werden die Daten in einer kurzen Zusammenfassung bekannt gegeben. Es wäre schön, wenn sich wieder viele Interessenten beteiligen würden. Auch mit einer Meldung ohne Peilwert signalisiert Ihr das Interesse an der Fuchsjagd und gebt dem Fuchs Rückkopplung über seine Aussendung und Reichweite. Das ist den Veranstaltern sehr wichtig. (Martin, DF3MC)

#### <span id="page-4-2"></span>*Mobilwettbewerbe in Neumarkt*

Am Sonntag, den 26. Mai finden in Neumarkt wieder zwei Mobilwettbewerbe statt. Der Anreisewettbewerb wird erstmals im 10-m Band durchgeführt. Der Hauptwettbewerb am Nachmittag dann im 70-cm Band. Zwischen den beiden Wettbewerben trifft man sich wieder an der Clubstation DL0NM zum gemeinsamen Plausch und Grillbetrieb. Grillgut muss bitte jeder selbst mitbringen. Gekühlte Getränke können vor Ort erworben werden. Die Ausschreibung kann von der Homepage des OV Neumarkt, U10 unter www.amateurfunk-neumarkt.de unter der Rubrik "Mobilwettbewerbe" heruntergeladen werden. Die Veranstalter freuen uns auf zahlreiche Teilnehmer. (Franken Rundspruch 19/2019)

# <span id="page-4-3"></span>**Was sonst noch interessiert**

#### <span id="page-4-4"></span>*70 jähriges Bestehen des spanischen Amateurfunk-Verbandes*

Das ganze Jahr 2019 über feiert der spanische Amateurfunk-Verband URE, Unión de Radioaficionados Españoles sein 70 jähriges Bestehen. Bis zum 09. Juni sind Funkamateure aus aller Welt aufgerufen verschiedene Diplome zu arbeiten. Es besteht die Möglichkeit mit 14 verschiedenen AM70-Spezialstationen vom 160 bis 6 m Band Kontakt aufzunehmen. Bisher kamen bereits Kontakte in über 220 Länder zustande.

[\[https://70aniversario.ure.es\]](https://70aniversario.ure.es/) (Köln Aachen RS 18/2019)

#### <span id="page-4-5"></span>*Mönch Apollo, SV2ASP, silent key*

Nach Informationen im DX-Cluster, auf DX World etc. ist Mönch Apollo, SV2ASP, 64-jährig verstorben. Dies wird inzwischen auch durch einen Freund von ihm, Kostas Stamatis, SV1DPI, bestätigt. Apollo hatte jahrzehntelang als SV2ASP/a sehr vielen DXern das seltene DXCC- und WAE-Gebiet "Autonome Mönchsrepublik Athos", kurz *Mount Athos*, beschert. (tnx info DJ9ZB)

#### <span id="page-4-6"></span>*Pfadfinder-Sonder-Call OE3SCOUT anläßlich Pfadfinderfest*

Auf Grund einer Initiative von Harald, OE3HOI, wurde der Mödlinger Amateurfunkclub –MAFC- eingeladen den Amateurfunk bei einem Fest der Pfadfinder aus dem Raum Mödling vorzustellen. Diese Bezirksaktion der Pfadfinder findet am Samstag, den 25. Mai in der Zeit von 14:00 bis 18:00 Uhr statt.

Es sollen etwa 300 Kinder im Alter von 7 bis 18 an diesem Fest teilnehmen und die diversen Stationen kennen lernen. Es ist beabsichtigt eine KW-Station und eine UKW-Station aufzubauen und mit dem Sondercall OE3SCOUT auf 7.175 und 7.190 MHz sowie auf 14.275 und 14.290 MHz QRV zu sein.

Die Aktiven würden sich ganz besonders über sehr viele Gegenstationen aus dem Ausland freuen. (tnx info Lothat, DL1SBF)

#### <span id="page-4-7"></span>*Auszüge aus dem DX-MB*

3D2, Fiji: Oleh, KD7WPJ, will noch bis 16. Mai als 3D2/KD7WPJ von Viti Levu Island (OC-016) aus von 40 bis 12 Meter in SSB und CW aktiv sein. QSL via KD7WPJ.

3W, Vietnam: Tom, DL7BO, ist bis 19. Mai als XV9BO von Mui Ne aus von 160 bis 10 Meter in CW, SSB, RTTY und FT8 QRV. QSL via DL7BO.

EX, Kyrgyzstan: Noch bis 15. Mai wird mit der Sonderstation EX26Y der 26. Jahrestag der Gruendung des Amateur Radio Verbandes in Kirgisistan gefeiert. Die Aktivitäten finden von unterschiedlichen Orten statt: QSL via EX7DI.

LY, Lithuania: Bis 26. Mai wird mit der Sonderstation LY15EU der 15. Jahrestag der Mitgliedschaft in der Europäischen Union auf Kurzwelle gefeiert. QSL via LY2QT.

*(Raimund, DL4SAV)*

## <span id="page-5-0"></span>*Funkwetterbericht*

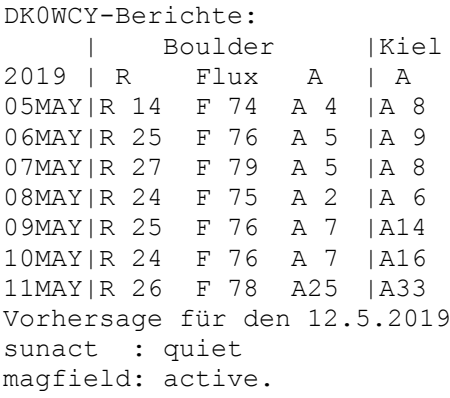

Die Sonnenfleckenrelativzahl stieg von R14 über R27 auf R26. Der Flux auf 2,8 GHz oder 10,7 cm stieg von F74 über F79 auf R78. Der Mittelwert der Schwankungen des Erdmagnetfeldes in Boulder stieg von A4 über A2 auf A25 und in Kiel von A9 über A6 auf A33.

Für Sonntag, den 12. Mai 2019, werden eine ruhige Sonne und ein aktives Erdmagnetfeld erwartet.

Um 0544 UT betrug in Rügen die fof2-Grenzfrequenz bei senkrechter Strahlung 3,2 MHz. Bei einer Sprungdistanz von 1000 km war die maximal verwendbare Frequenz MUF1k 6 MHz. Bei maxhop von 2571km und einem Erhebungswinkel von 5 Grad war die MUF 11 MHz.

Der Sonnenwind betrug 377 km/sec, die Dichte 4 Protonen/ccm, die Röntgenstrahlung 1x10hoch-7 W/qm und die Sonne hatte keine Flares.

*(Heinrich, DL3QY)*

# <span id="page-5-1"></span>**Termine**

**Distrikt**

#### **2019**

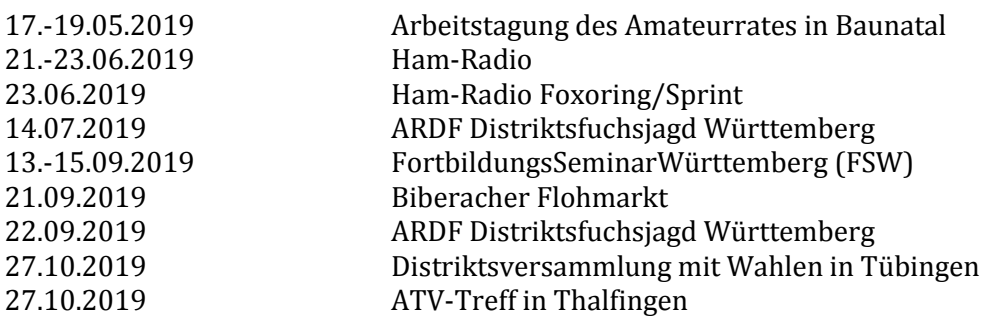

16.-17.11.2019 DARC-Mitgliederversammlung

# **OV / Veranstaltungen**

## **2019**

**Mai**

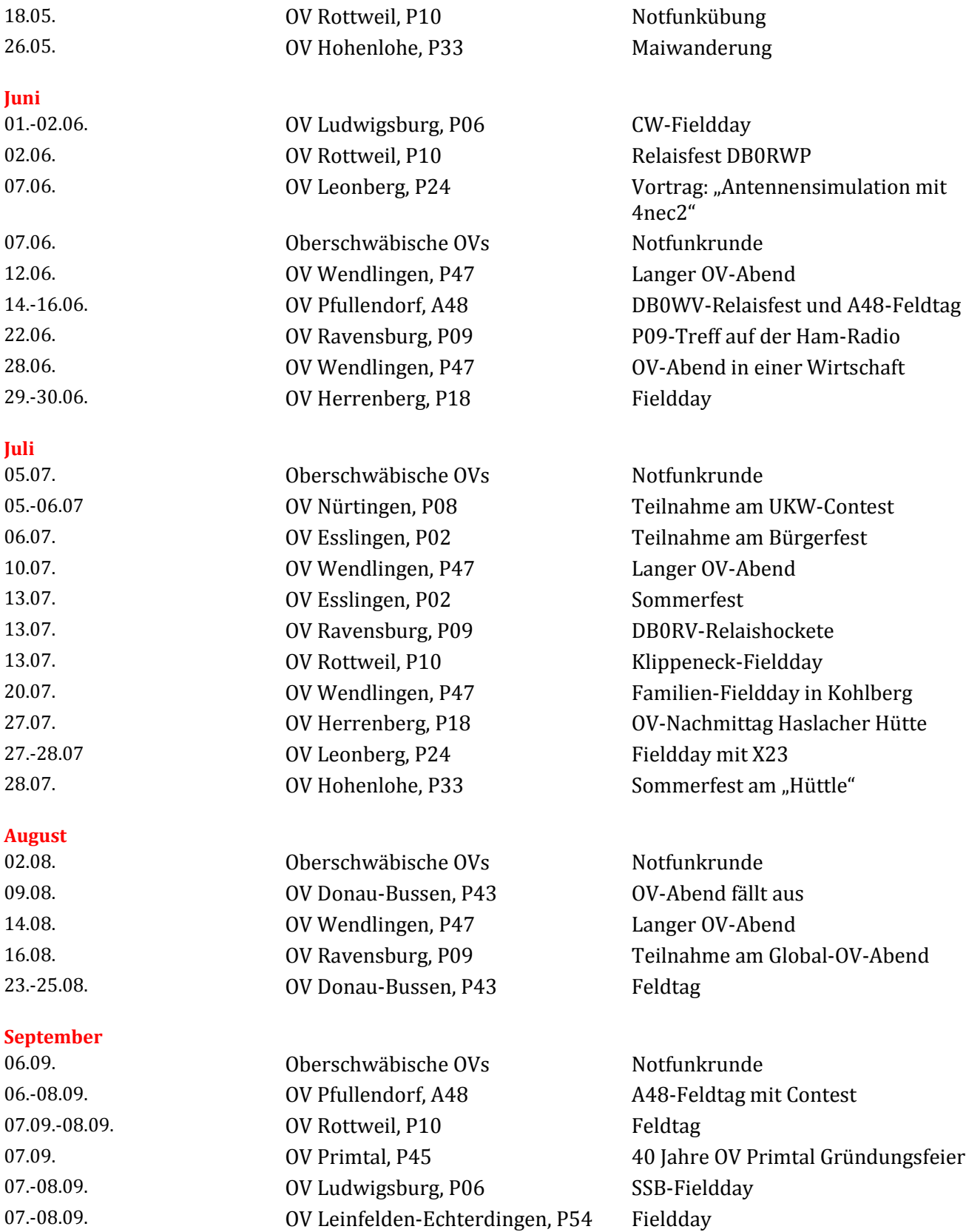

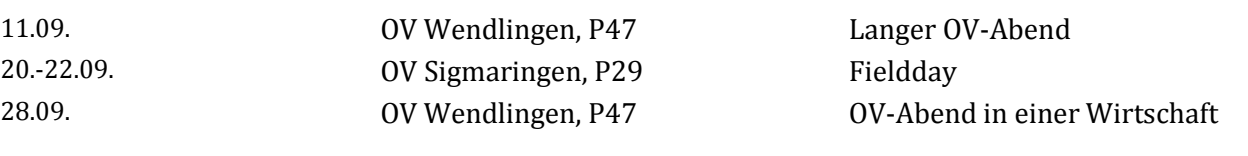

#### **Oktober**

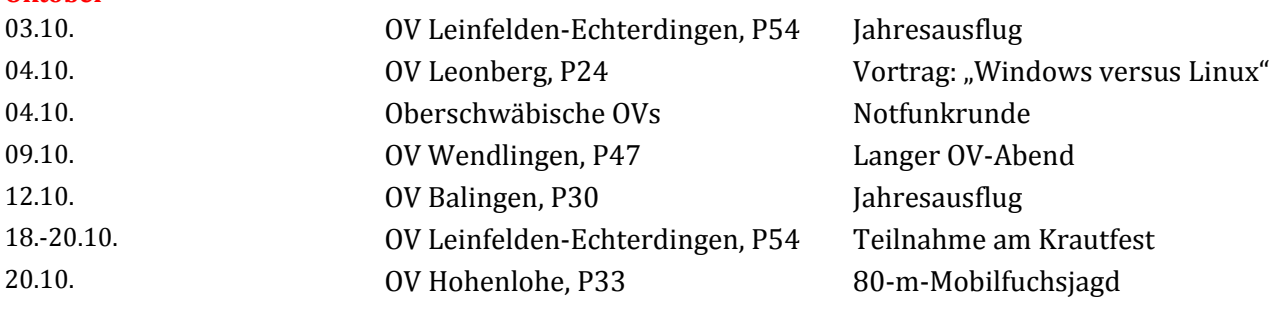

#### **November**

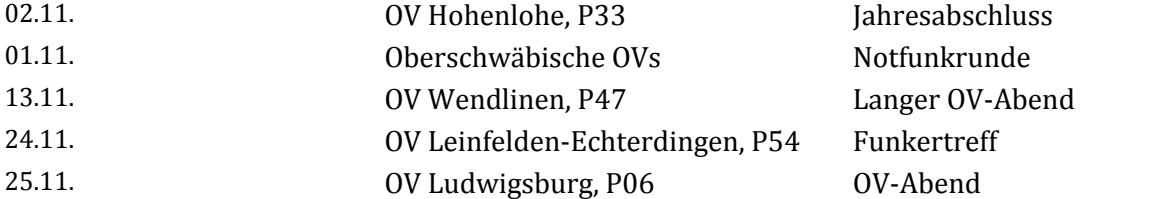

#### **Dezember**

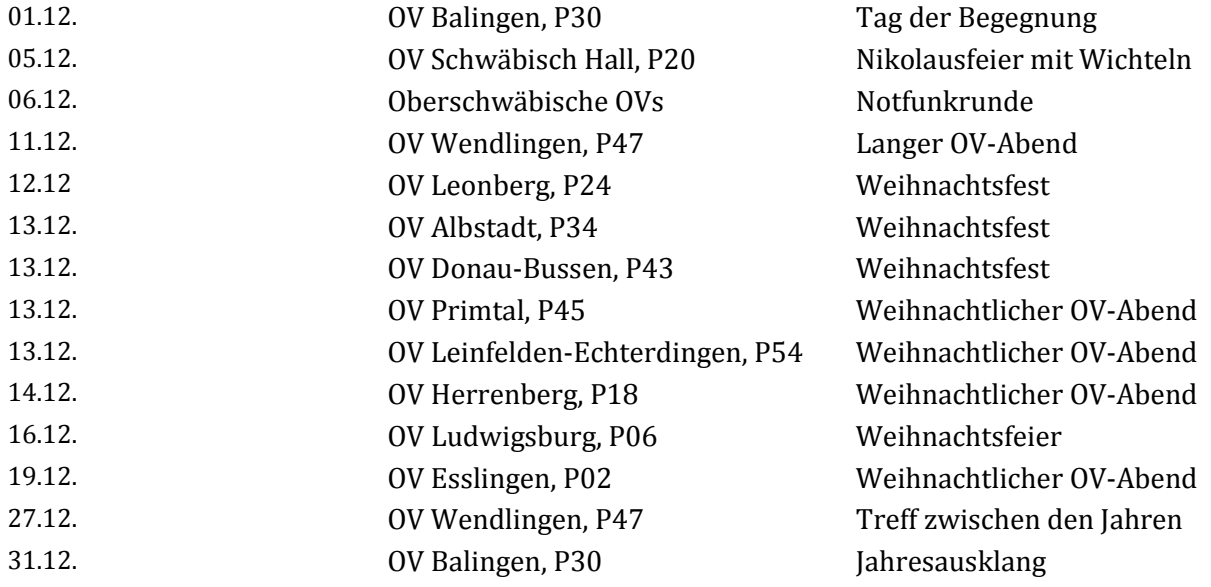

Soweit die Meldungen des heutigen Württemberg-Rundspruchs, herausgegeben vom Redaktionsteam Béatrice, DL3SFK, Markus, DC1GN und Raimund, DL4SAV. Redakteur der Woche ist Raimund.

Die Schriftversion dieses Rundspruchs wird wöchentlich über den Email-Verteiler "[wuerttemberg\\_rundspruch](mailto:wuerttemberg_rundspruch@lists.darc.de)" des DARC e.V. publiziert. Dazu kann man sich über die Webseite [https://lists.darc.de/mailman/listinfo/](https://lists.darc.de/mailman/listinfo/%20wuerttemberg_rundspruch) [wuerttemberg\\_rundspruch](https://lists.darc.de/mailman/listinfo/%20wuerttemberg_rundspruch)\_anmelden. Unter<http://www.darc.de/der-club/distrikte/p/wrs0/#c25237> findet man da[s WRS Archiv;](http://www.darc.de/de/distrikte/p/pr/der-wrs-wuerttemberg-rundspruch/wrs-archiv/) hier können der aktuelle sowie die früheren Rundsprüche heruntergeladen werden.

Meldungen für den kommenden Rundspruch werden vom Redaktionsteam gerne entgegengenommen. Bitte sendet Eure Beiträge bis nächsten Freitag 18:00 Uhr per E-Mail an infop@lists.darc.de.

Die in diesem Rundspruch veröffentlichten Inhalte unterliegen dem deutschen Urheberrecht. Jede Art der Vervielfältigung, Bearbeitung, Verbreitung und jede Art der Verwertung außerhalb der Grenzen des Urheberrechts bedürfen der vorherigen schriftlichen Zustimmung der WRS-Redaktion bzw. des Autors.

Zur Mailing-Liste des Distrikts kann man sich unter [http://lists.darc.de/mailman/listinfo/mail\\_p](http://lists.darc.de/mailman/listinfo/mail_p) anmelden.